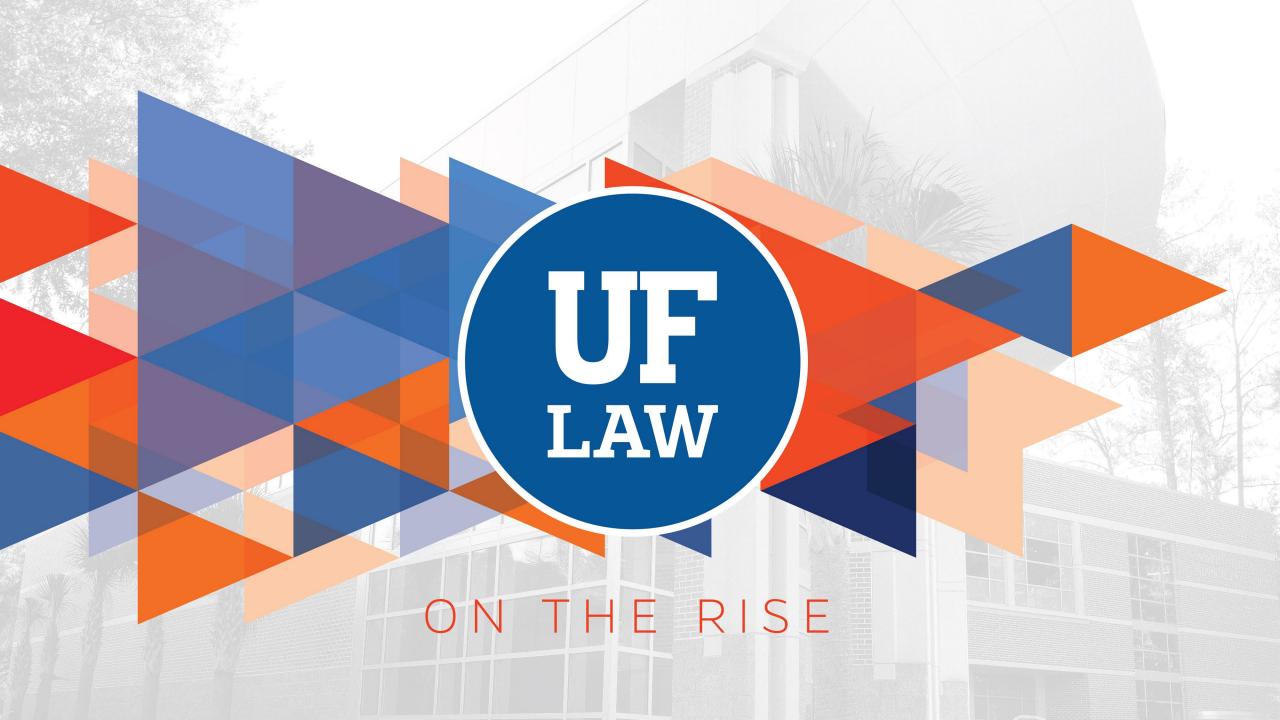

## Welcome to UF Information Technology!

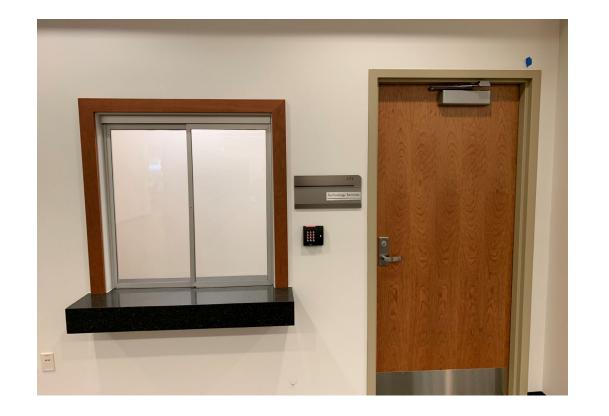

**Our office is open** Monday through Friday 7:00am to 5:00pm

171 Holland Hall help@law.ufl.edu

These slides posted at:

https://www.law.ufl.edu/technology-services/student-resources/ufit-orientation-presentation

#### Meet the Team

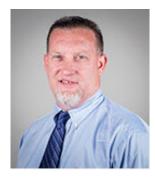

Allen Brown IT Supervisor

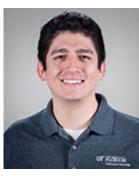

 $(\mathbf{f})$ 

Michael Quinones Lead AV Tech

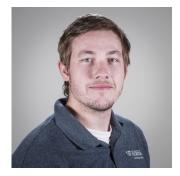

Jared Futral AV Tech

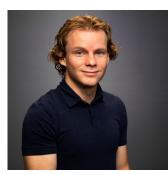

Nick Thompson IT/AV Tech

 $(\mathbf{O})$ 

You Tube (in)

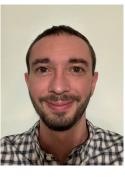

 $\rightarrow$ 

Troy Fisher IT/AV Tech

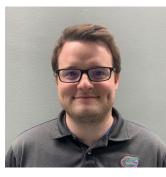

Aaron Lamotte IT Tech

## **Additional Support Resources**

Where do students go for help? **UF Computing Help Desk Phone:** (352) 392 – HELP (4357) **Email:** <u>helpdesk@ufl.edu</u> **Web:** <u>http://helpdesk.ufl.edu</u> **In person:** HUB 132 Open late on weekdays and open on weekends too!

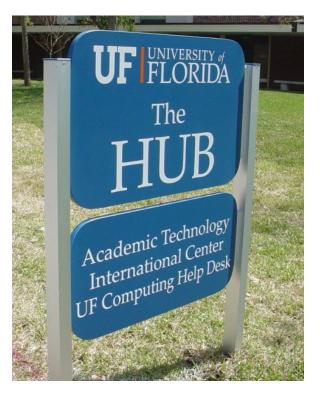

## **TODAY'S TOPICS**

- Connecting to the UF Network
- GatorLink Account Management
- GatorCloud Services
- UF e-Learning Services
- Computing Services & Resources
- Classrooms
- OneUF
- UF Mobile App

### Connecting to the UF Network

Peer2Peer Software & Activity is **FORBIDDEN** on ANY UF network.

Types of connections: Wired vs. Wireless

Wireless:

To set-up: **connect to 'ufgetonline'** and follow the instructions on the page

The autoconfiguration will create your network to 'eduroam'

VPN (AnyConnect): <a href="https://it.ufl.edu/ict/documentation/network-">https://it.ufl.edu/ict/documentation/network-</a>

infrastructure/vpn/ (Latest Version 4.9.06037)

Residence Hall <a href="https://www.dhnet.ufl.edu/">https://www.dhnet.ufl.edu/</a>

General Campus - <a href="http://helpdesk.ufl.edu/">http://helpdesk.ufl.edu/</a>

 $(\mathbf{in})$ 

#### GatorLink Account Management

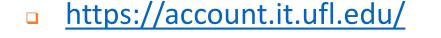

#### <u>https://login.ufl.edu/</u>

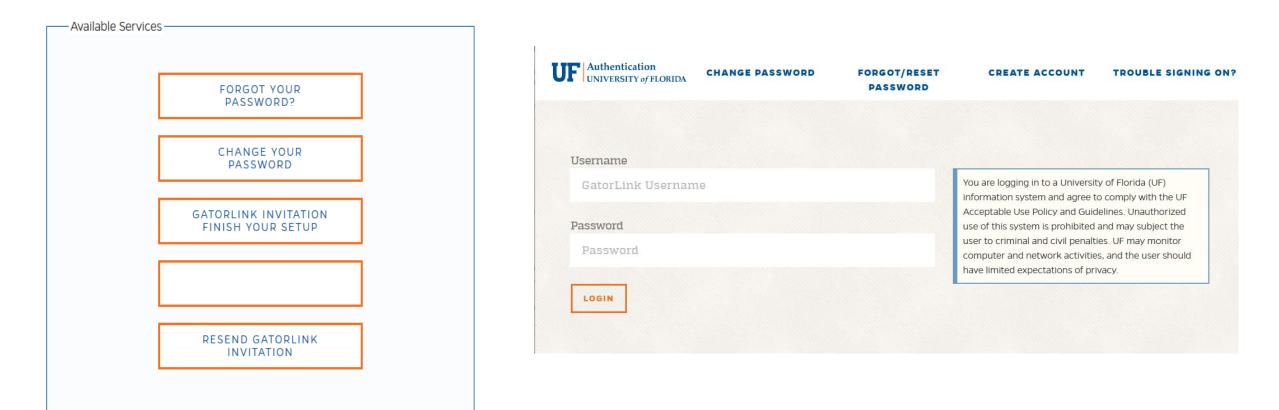

## GatorCloud Services

- Email (GATORMAIL)
  - <u>https://www.mail.ufl.edu/</u>
  - University of Florida allows access to the Microsoft Outlook app.

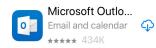

- Do not Use UF email as Primary Authentication for Personal Accounts such as, Twitter, FB.
- Office 365 Suite
  - Install Office on 5 machines. Mobile apps are available as well.
- OneDrive@UF
  - Cloud file storage from Microsoft.
- Dropbox for Education
- Yammer
- Storage and Office Suite
  - http://www.it.ufl.edu/gatorcloud/office-365-cloud-services/
- More information <u>http://www.it.ufl.edu/gatorcloud/</u>

## **E-Learning Systems**

- Canvas <u>elearning.ufl.edu</u>
- TWEN Some professors may use TWEN to post the course syllabus and assignments.
- Examsoft <u>www.Examsoft.com/uflaw</u>
  - Requires PDF reader
  - Take Home proctored exams

## Laptop Requirements

https://www.law.ufl.edu/technologyservices/studentresources/mandatory-laptoprequirement

#### Student Discount

- Dell Discount Program
- Apple Discount Program

| Feature                     | PC                                                  | Мас                                                 |
|-----------------------------|-----------------------------------------------------|-----------------------------------------------------|
| Processor                   | Dual-core Intel Core i5 or higher<br>(Suggested i7) | Dual-core Intel Core i5 or higher<br>(Suggested i7) |
| Memory                      | 8GB (Suggested 16GB)                                | 8GB (Suggested 16GB)                                |
| Hard Drive                  | 256GB or more                                       | 256GB or more                                       |
| Display                     | 13" or larger                                       | 13" or larger                                       |
| Wireless Card               | 802.11 g/n                                          | 802.11 g/n                                          |
| Optical Drive<br>(optional) | CD-RW/DVD combo player                              | CD-RW/DVD combo player                              |
| Other Features              | Webcam                                              | Webcam                                              |
| Operating<br>System         | Windows 10                                          | Mac OS X 10.13 (High Sierra) or<br>higher           |
| Software                    | Microsoft Office 2016, Adobe<br>Reader              | Microsoft Office 2016 for Mac,<br>Adobe Reader      |
| Storage Device              | USB Flash Drive                                     | USB Flash Drive                                     |
| Anti-virus                  | Microsoft Windows Defender                          | Avast is available at no cost to all students       |
| Warranty                    | 3 year                                              | AppleCare Protection Plan                           |

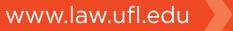

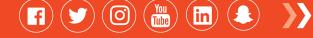

#### Software available for you

#### Student software

<u>http://helpdesk.ufl.edu/software-services/</u>
Statistical software is also available
Adobe downloads are available at a discount.
UFApps – huge library of free, cloud-based software
<u>http://info.apps.ufl.edu/</u>
Front Door (Laptop Protection)
<u>http://www.frontdoorsoftware.com/ufl/</u>

Lynda.com

Adobe

Final Cut Pro

- Microsoft, Word, Power Point
- SQL Server
- Much More
- <u>https://Lynda.com</u>

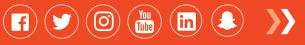

## What's Available in the Classroom?

- State of the art Audio Visual systems
- WiFi
- Power for Laptops (most classrooms)
- Mediasite
  - <u>https://mediasite.video.ufl.edu/</u>
- Kaptivo

www.law.ufl.edu

Web whiteboard

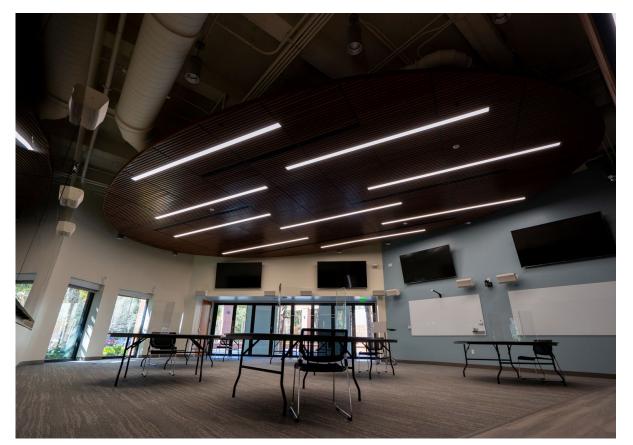

<u>Classroom Support</u> <u>help@law.ufl.edu</u> or 352.273.0750

#### One.UF

#### <u>https://one.uf.edu/</u>

- Seamless mobile or desktop experience
- Easy access to many student functions
  - Enrollment
  - Schedules
  - Map

| <b>UF</b> FLOP |                                                                        |                         |                                                                                      | Log In 등  | 9 8           |
|----------------|------------------------------------------------------------------------|-------------------------|--------------------------------------------------------------------------------------|-----------|---------------|
|                |                                                                        | ONE                     |                                                                                      |           |               |
| Sec.           | Making                                                                 | our experie<br>ONE step | ence at UF greater<br>at a time                                                      |           |               |
|                |                                                                        | LEARN M                 | ore →                                                                                | STA STA   | bare<br>a Del |
| AR             |                                                                        |                         |                                                                                      |           |               |
| -              | Student Self Service                                                   |                         | Registration / My Sche                                                               | dule 🔒    |               |
| 73             | Transcripts, final grades, h<br>audit, financial aid, an<br>Access [2] |                         | Register for Classes<br>View, Download or Map Yo<br>Schedule<br>Register / View Sche | our Class | A. M. Mar     |
|                | Schedule of Courses                                                    |                         | Time Approval                                                                        | asily     |               |
|                | View Courses                                                           |                         | Approve Time                                                                         |           |               |

www.law.ufl.edu

 $(\mathbf{f}) (\mathbf{y}) (\mathbf{O}) (\mathbf{w}) (\mathbf{in}) (\mathbf{k})$ 

#### UF Mobile App

- Available for iOS and Android through the app stores.
  - Search for 'University of Florida'
- Allows you to access UF websites on the go.
- Can also visit: <u>http://m.ufl.edu/info/</u>

|        | UF FLORIDA   | Q |
|--------|--------------|---|
| 🛕 Eme  | ergency Info | > |
| 🛞 Can  | npus Map     | > |
| 🛱 RTS  | 6            | > |
|        | E.UF         | > |
| e-Le   | earning      | > |
| E Clas | ss Schedule  | > |
| Libra  | aries        | > |
|        |              |   |

**Questions or Concerns?** 

**Drop by** Help Table located in LIC

> Contact us help@law.ufl.edu

171 Holland Hall

These slides posted at: <u>https://www.law.ufl.edu/technology-services/student-</u> <u>resources/ufit-orientation-presentation</u>

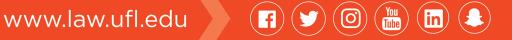

# Welcome to the Legal Information Center

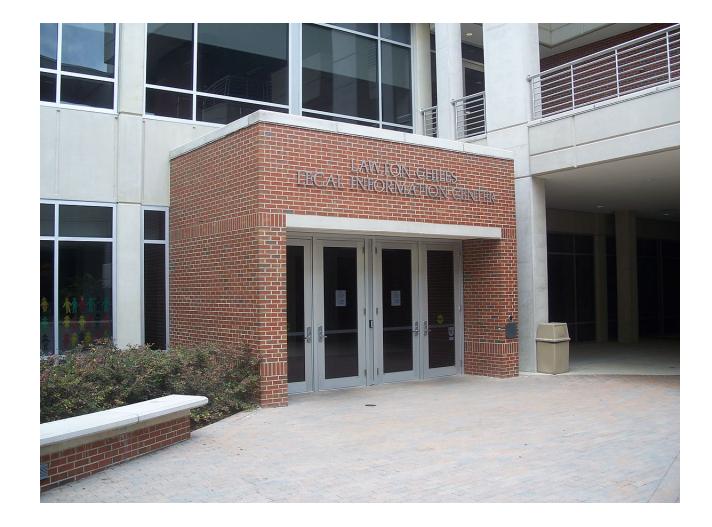

## Section 1 Legal Research § A

#### **Gia Arney** Tax Legal Research Specialist

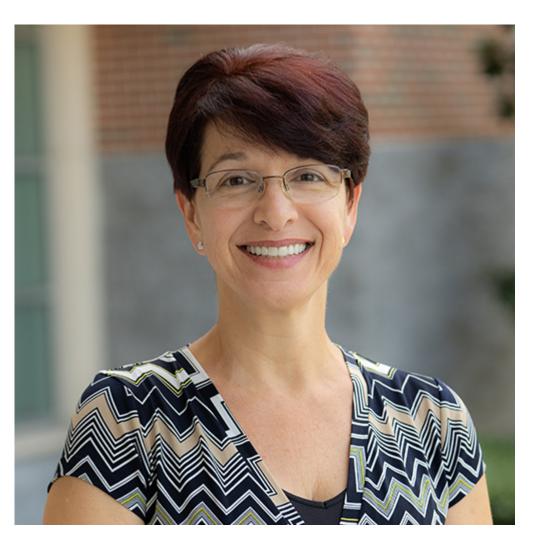

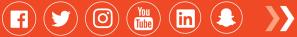

## Section 1 Legal Research § B

#### **Elizabeth Hilkin** Assistant Director for Public Services

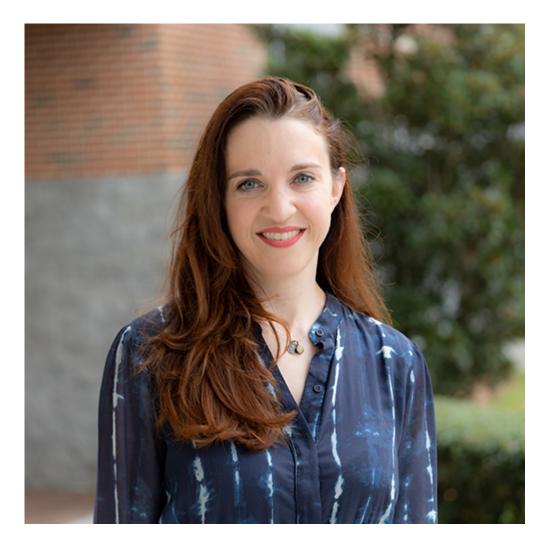

Section 2 Legal Research § A

#### Sara Bensley Emerging Legal Technology Specialist

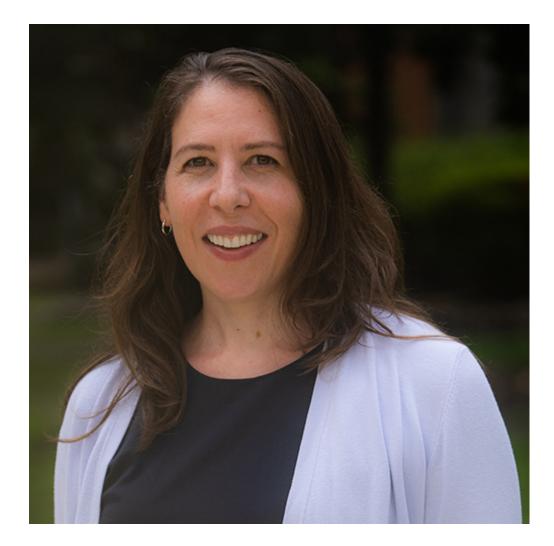

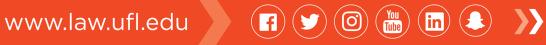

## Section 2 Legal Research § B

#### **Patricia Morgan** Head of Metadata and Publications

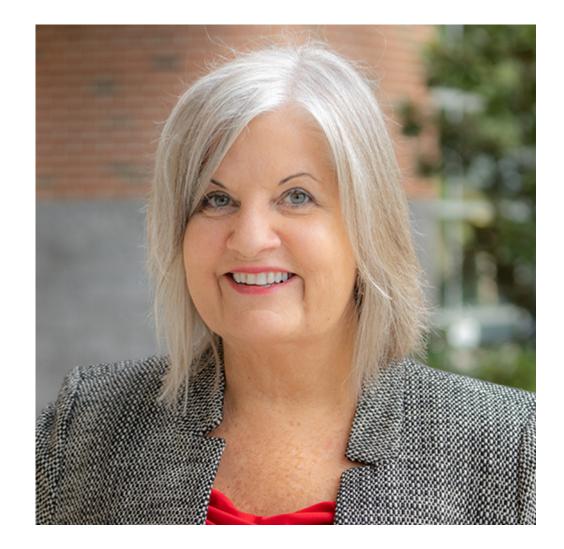

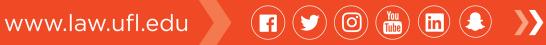

### Section 3 Legal Research § A

#### Jane O'Connell Associate Dean for Legal Information

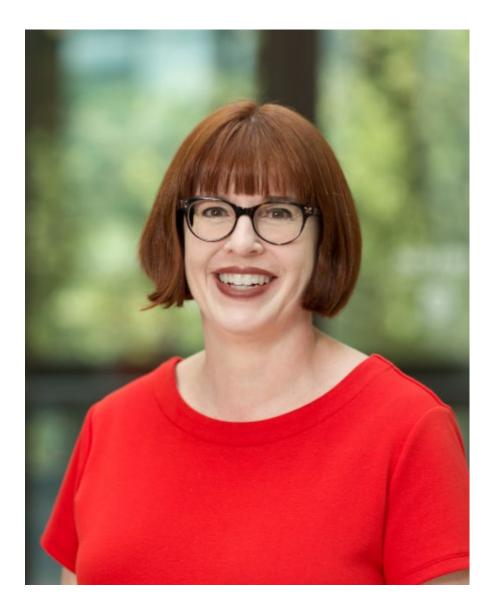

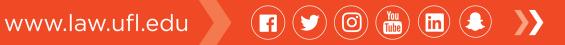

## Section 3 Legal Research § B

## Christopher Vallandingham Head of Collections

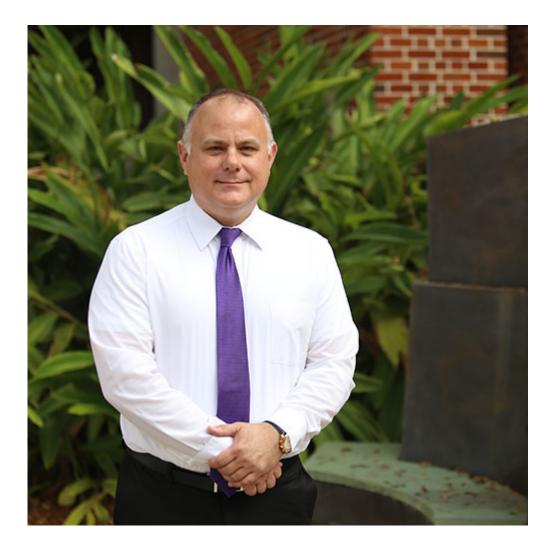

#### **Gail Mathapo** Faculty Services Librarian

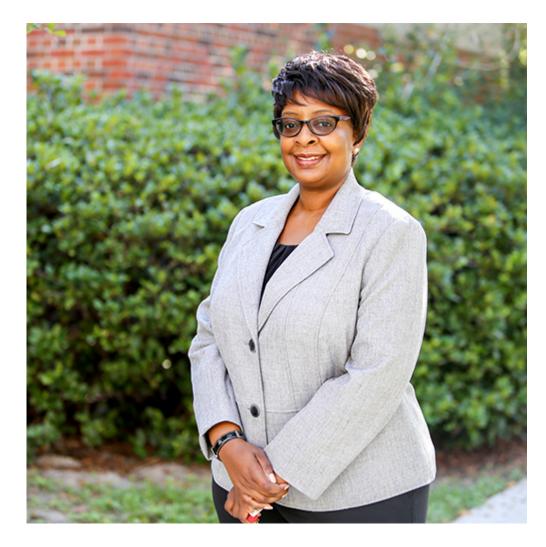

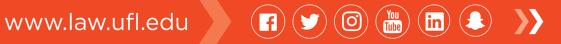

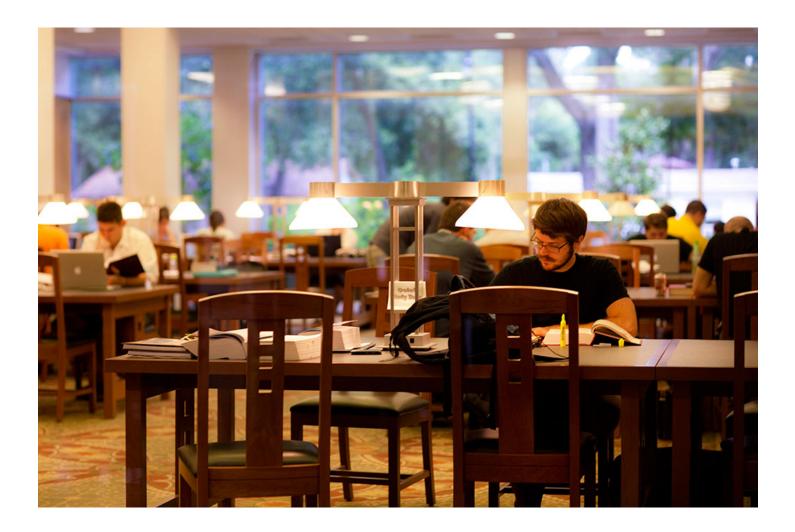

www.law.ufl.edu 🚺 🔰 🞯

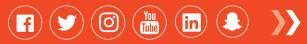

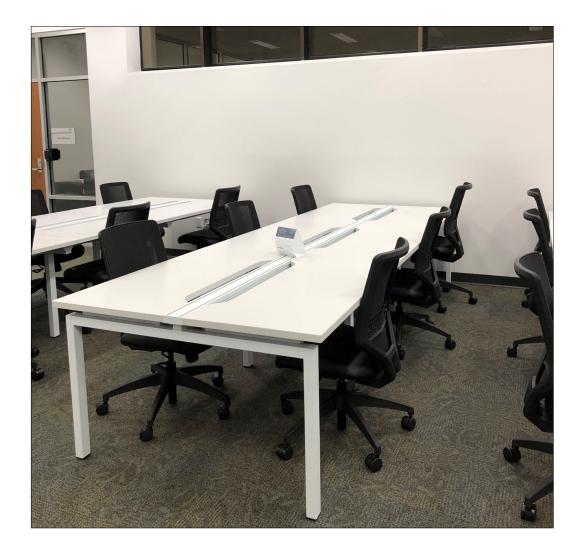

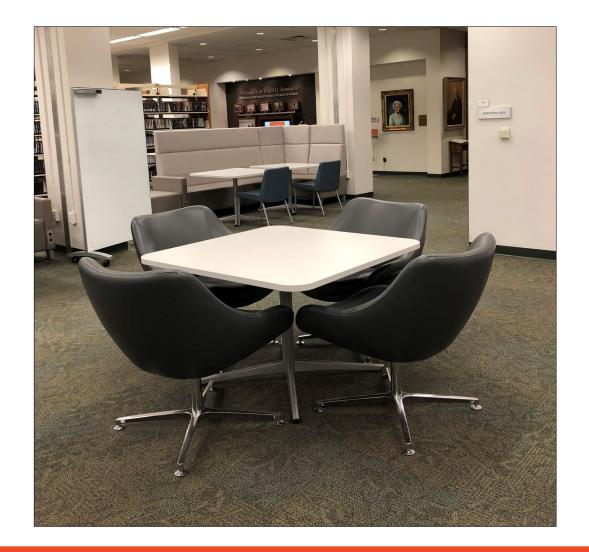

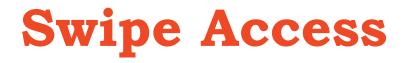

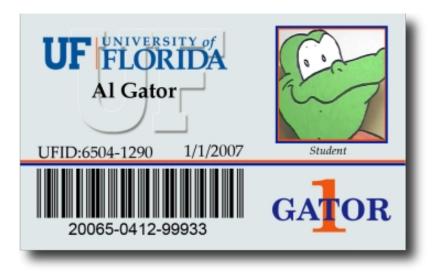

www.law.ufl.edu 🕥 🖪 🎔 🞯 🛗 🔝 🔊

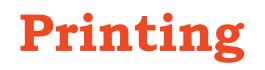

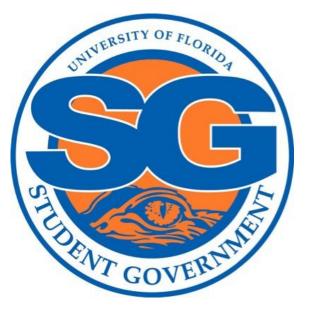

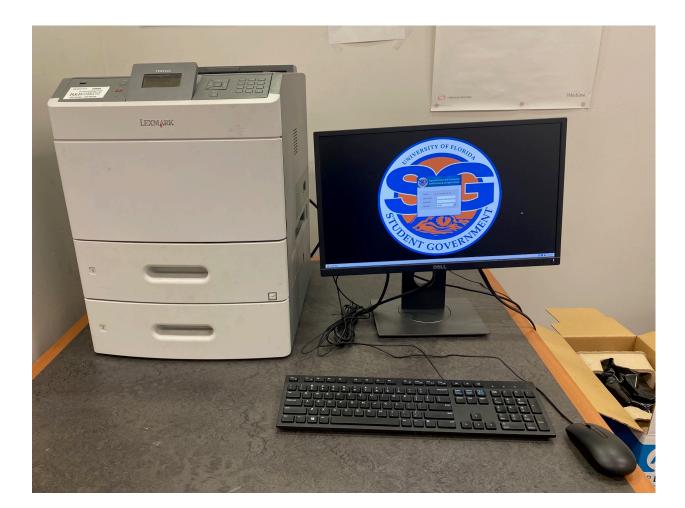

https://sg.ufl.edu/services/print-lab/

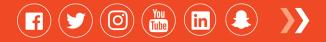

# Printing

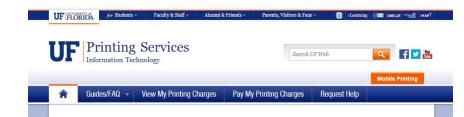

#### UFIT Charged Printing Services

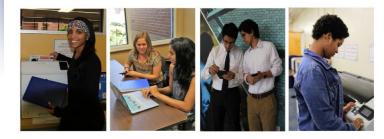

UFIT's Charged Printing service provides UF students, faculty, and staff with the ability to print to over 50 locations on campus from their personal computer/mobile device or UF workstations in libraries and learning spaces.

We offer both black & white and color printing. Large format poster printing is also available in certain locations. Please visit our locations page to see what services are offered at each site.

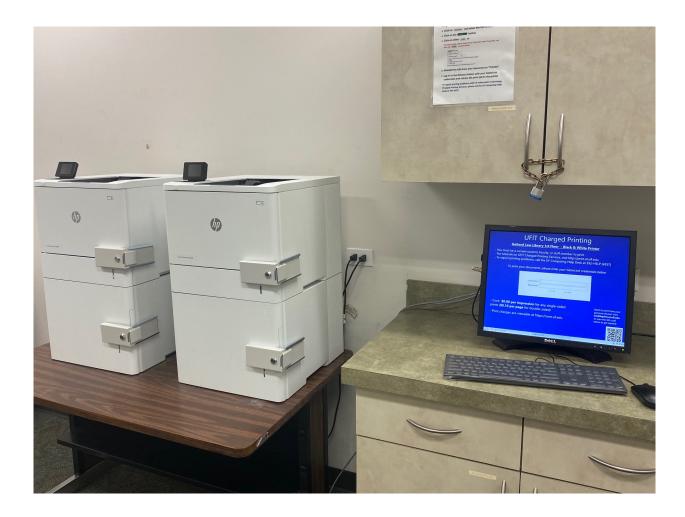

#### https://print.at.ufl.edu/

www.law.ufl.edu 🚺 🕤 🗑 🛅 🕼 🔊

# Scanning

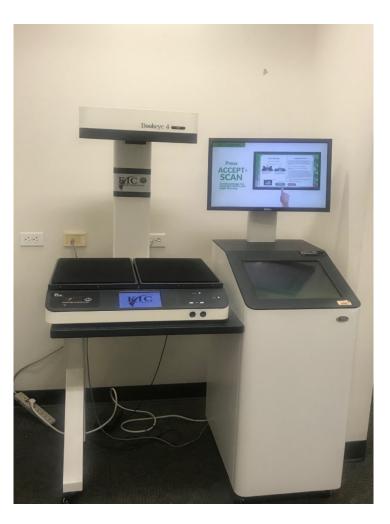

www.law.ufl.edu 💽 💽 🗑 🛅 🌲 🍑

## **Front Desk**

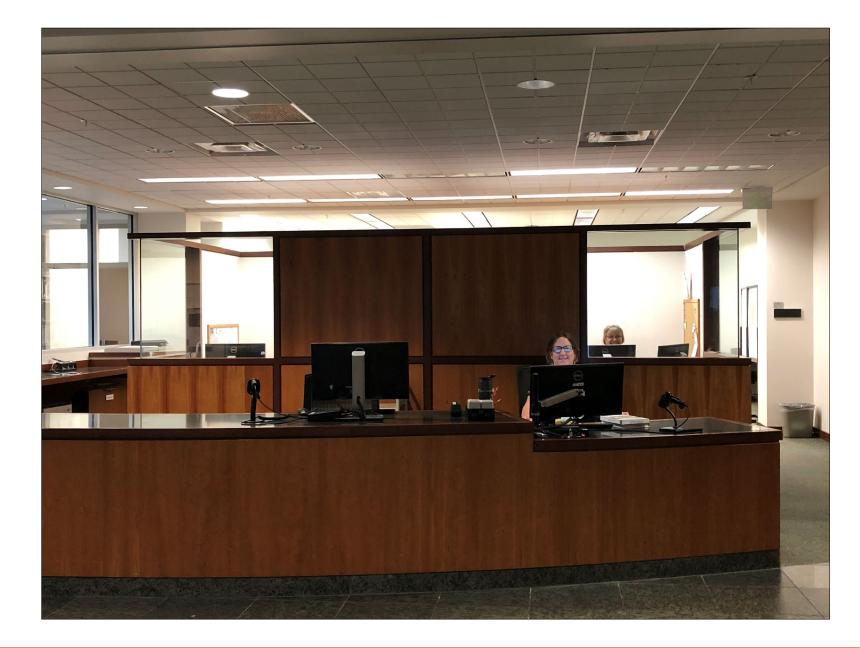

## 1L Guide

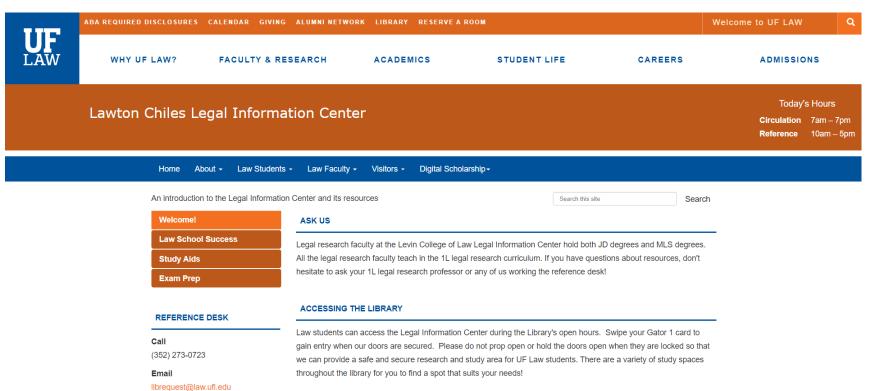

#### https://guides.law.ufl.edu/first-year-guide

**(f) (** 

(in) 🔔 💙

(You Tube

 $(\mathbf{O})$ 

# West Academic Study Aids

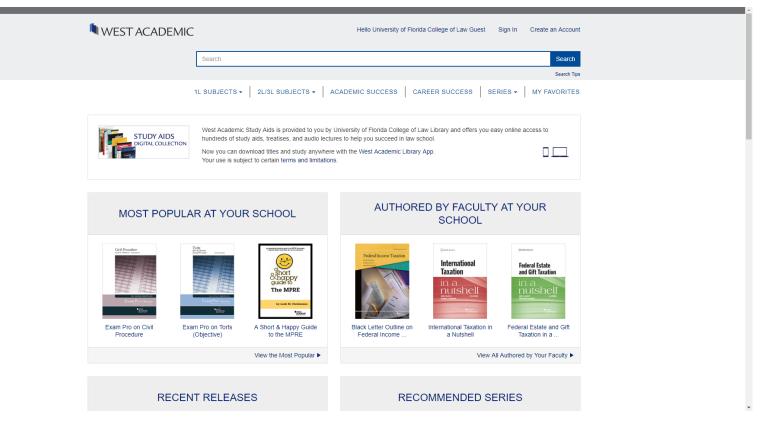

https://subscription.westacademic.com/

www.law.ufl.edu

| NEST ACADEMIC                                                                                                    | Hello University of                | Florida College of Law Guest Sign In | Create an Account     |  |  |  |
|----------------------------------------------------------------------------------------------------|------------------------------------|--------------------------------------|-----------------------|--|--|--|
| Search                                                                                                    |                                    |                                      | Search<br>Search Tips |  |  |  |
| 1L SUBJECTS ▼ 2L/3L SU                                                                                                    | BJECTS ▼ ACADEMIC/CAREER SUCCESS ▼ | CONTENT TYPE - SERIES -              | MY FAVORITES          |  |  |  |
| Principles of Legal Research                                                                                                    |                                    |                                      |                       |  |  |  |
| CONCENTION   Image: Concention of the concention of the co |                                    | View p                               | previous edition      |  |  |  |
| Search in Book                                                                                                    | Browse Book                        | Book Description                     | on                    |  |  |  |
| Expand All<br>Preface<br>Acknowledgments<br>Part I. Starting Points<br>Part II. Constitutions and the Legislative E<br>Part III. The Executive Branch<br>Part IV. The Judiciary<br>Part V. Advanced Research Areas<br>Table of Cases<br>Resource Index<br>Subject Index                                                                                                    | Branch                             |                                      |                       |  |  |  |

## **Academic Success Titles**

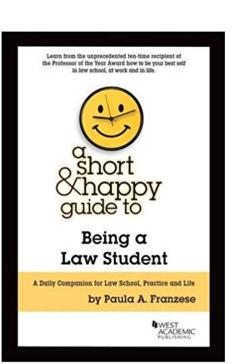

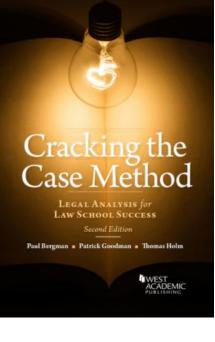

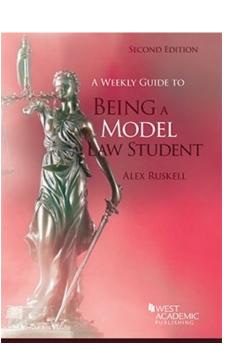

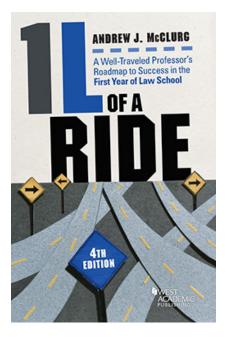

https://subscription.westa cademic.com/Book/Detail /27391#watch-videos-tab

#### www.law.ufl.edu

#### 

# **Wolters** Kluwer Online **Study Aid** Library

https://ebooks.aspenlaw.com/bookshelf

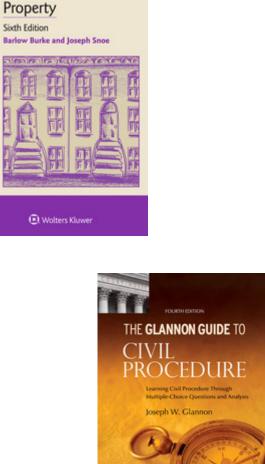

EXAMPLES

EXPLANATIONS

 $\mathbf{f}$ 

Sixth Edition

1000100

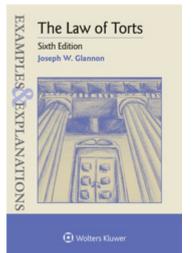

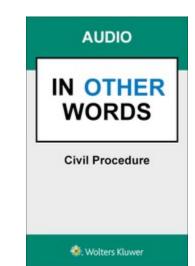

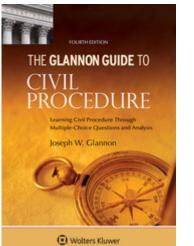

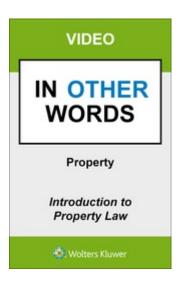

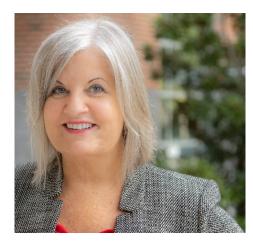

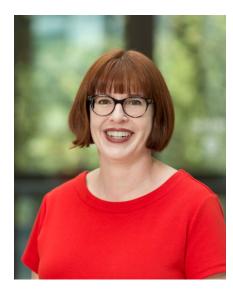

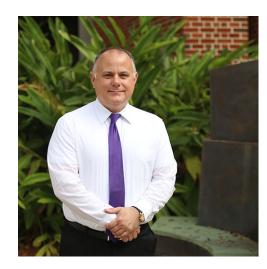

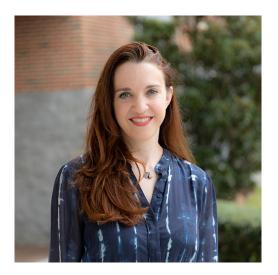

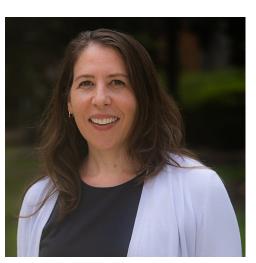

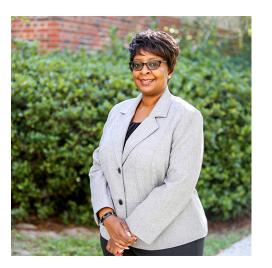

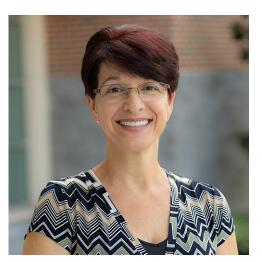

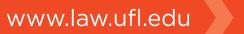